#### $A$ ctions  $#$  4970 (Nouveau).  $A \cup B \cap C$  in Eat on  $C^*$  General  $A \cup C$

**GENERAL - install AVEC LDAP - Tester et trouver une solution pour qu'on puisse facilement ajouter une personne du LDAP en tant que superadmin (ou au moins expliquer sur le wiki quelle manip faire pour s'en sortir)**

05/23/2017 05:01 pm - Etienne Pallier

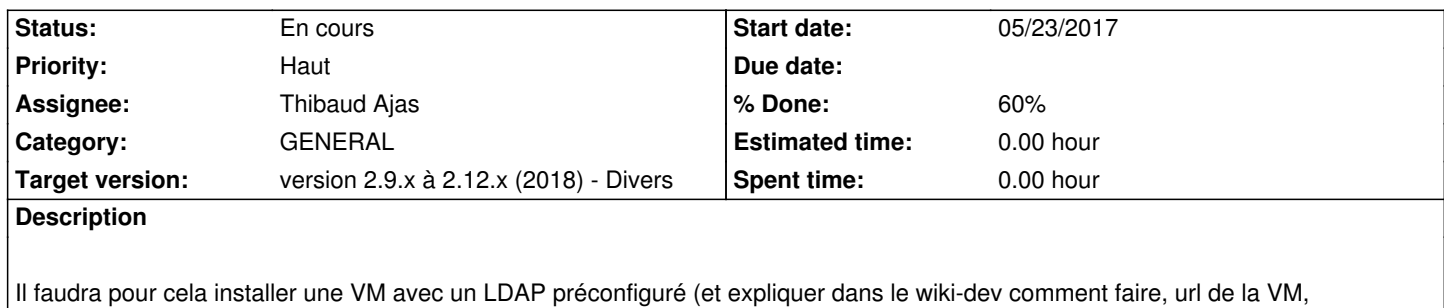

!!! On veut surtout éviter que quand on coche "LDAP", on ne se retrouve pas SDF à la rue !!!

cf https://projects.irap.omp.eu/projects/inventirap/wiki/Documentation\_technique#LDAP

# **History**

configuration...)

## **#1 [- 06/02/2017 06:03 pm - Etienne Pallier](https://projects.irap.omp.eu/projects/inventirap/wiki/Documentation_technique#LDAP)**

*- Target version changed from version 2.6.x to version 2.7.x*

## **#2 - 07/24/2018 03:30 pm - Anonymous**

*- Priority changed from Normal to Haut*

## **#3 - 07/24/2018 04:39 pm - Anonymous**

*- Category set to GENERAL*

#### **#4 - 12/23/2018 05:04 pm - Etienne Pallier**

*- Target version changed from version 2.7.x to version 2.9.x à 2.12.x (2018) - Divers*